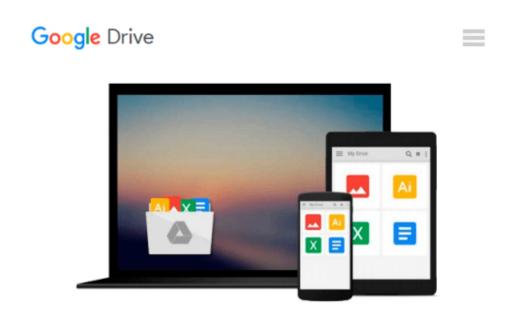

# Visualizing Information with Microsoft Office Visio 2007: Smart Diagrams for Business Users by David J. Parker (1-May-2007) Paperback

David J. Parker

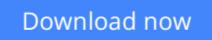

Click here if your download doesn"t start automatically

## Visualizing Information with Microsoft Office Visio 2007: Smart Diagrams for Business Users by David J. Parker (1-May-2007) Paperback

David J. Parker

Visualizing Information with Microsoft Office Visio 2007: Smart Diagrams for Business Users by David J. Parker (1-May-2007) Paperback David J. Parker Will be shipped from US.

**Download** Visualizing Information with Microsoft Office Visi ...pdf

**Read Online** Visualizing Information with Microsoft Office Vi ...pdf

Download and Read Free Online Visualizing Information with Microsoft Office Visio 2007: Smart Diagrams for Business Users by David J. Parker (1-May-2007) Paperback David J. Parker

#### From reader reviews:

#### **April Little:**

The book Visualizing Information with Microsoft Office Visio 2007: Smart Diagrams for Business Users by David J. Parker (1-May-2007) Paperback can give more knowledge and also the precise product information about everything you want. Exactly why must we leave a very important thing like a book Visualizing Information with Microsoft Office Visio 2007: Smart Diagrams for Business Users by David J. Parker (1-May-2007) Paperback? Wide variety you have a different opinion about reserve. But one aim which book can give many information for us. It is absolutely suitable. Right now, try to closer along with your book. Knowledge or details that you take for that, you could give for each other; you are able to share all of these. Book Visualizing Information with Microsoft Office Visio 2007: Smart Diagrams for Business Users by David J. Parker (1-May-2007) Paperback has simple shape but you know: it has great and massive function for you. You can appear the enormous world by available and read a book. So it is very wonderful.

#### **Shaun Richards:**

The reason? Because this Visualizing Information with Microsoft Office Visio 2007: Smart Diagrams for Business Users by David J. Parker (1-May-2007) Paperback is an unordinary book that the inside of the e-book waiting for you to snap that but latter it will distress you with the secret the item inside. Reading this book next to it was fantastic author who all write the book in such remarkable way makes the content on the inside easier to understand, entertaining means but still convey the meaning completely. So , it is good for you because of not hesitating having this anymore or you going to regret it. This unique book will give you a lot of positive aspects than the other book include such as help improving your talent and your critical thinking way. So , still want to hold up having that book? If I were you I will go to the e-book store hurriedly.

#### Jennifer Klein:

Playing with family inside a park, coming to see the water world or hanging out with buddies is thing that usually you might have done when you have spare time, then why you don't try thing that really opposite from that. A single activity that make you not experiencing tired but still relaxing, trilling like on roller coaster you have been ride on and with addition of information. Even you love Visualizing Information with Microsoft Office Visio 2007: Smart Diagrams for Business Users by David J. Parker (1-May-2007) Paperback, it is possible to enjoy both. It is great combination right, you still would like to miss it? What kind of hang type is it? Oh seriously its mind hangout guys. What? Still don't obtain it, oh come on its known as reading friends.

#### **Sherry Nicholson:**

As a college student exactly feel bored to be able to reading. If their teacher asked them to go to the library or to make summary for some e-book, they are complained. Just minor students that has reading's heart or

real their interest. They just do what the trainer want, like asked to go to the library. They go to generally there but nothing reading really. Any students feel that looking at is not important, boring along with can't see colorful images on there. Yeah, it is to become complicated. Book is very important for yourself. As we know that on this period, many ways to get whatever we want. Likewise word says, many ways to reach Chinese's country. Therefore , this Visualizing Information with Microsoft Office Visio 2007: Smart Diagrams for Business Users by David J. Parker (1-May-2007) Paperback can make you experience more interested to read.

Download and Read Online Visualizing Information with Microsoft Office Visio 2007: Smart Diagrams for Business Users by David J. Parker (1-May-2007) Paperback David J. Parker #BF8WAO2GNIS

### Read Visualizing Information with Microsoft Office Visio 2007: Smart Diagrams for Business Users by David J. Parker (1-May-2007) Paperback by David J. Parker for online ebook

Visualizing Information with Microsoft Office Visio 2007: Smart Diagrams for Business Users by David J. Parker (1-May-2007) Paperback by David J. Parker Free PDF d0wnl0ad, audio books, books to read, good books to read, cheap books, good books, online books, books online, book reviews epub, read books online, books to read online, online library, greatbooks to read, PDF best books to read, top books to read Visualizing Information with Microsoft Office Visio 2007: Smart Diagrams for Business Users by David J. Parker (1-May-2007) Paperback by David J. Parker books to read online.

### Online Visualizing Information with Microsoft Office Visio 2007: Smart Diagrams for Business Users by David J. Parker (1-May-2007) Paperback by David J. Parker ebook PDF download

Visualizing Information with Microsoft Office Visio 2007: Smart Diagrams for Business Users by David J. Parker (1-May-2007) Paperback by David J. Parker Doc

Visualizing Information with Microsoft Office Visio 2007: Smart Diagrams for Business Users by David J. Parker (1-May-2007) Paperback by David J. Parker Mobipocket

Visualizing Information with Microsoft Office Visio 2007: Smart Diagrams for Business Users by David J. Parker (1-May-2007) Paperback by David J. Parker EPub